## **Permission Numbers**

Permission Numbers are used to let students add themselves to your courses. This guide explains how to use this feature through MyCSUSTAN. Permission numbers expire on the last day to register for classes due to the students being assessed a late registration fee.

## **When to use Permission Numbers?**

Permission numbers should be given to students **at any point in the registration period until the last day to add** for the following:

- Any course that is flagged for "Instructor Consent Required" and is not a class that requires a Special Registration or Individual Study form.
- Any course for which the student does not meet the major or class level prerequisite.
- Classes that are full. If the class is not full, students can continue to register without a permission number based on dates outlined for that term.
- During the Instructor Signature Required period, **until** the Last Day to add date.

## **Process:**

Enrollment Services (ES) generates 30 permission numbers for every class/section prior to the beginning of each term. Each faculty member will be able to see the permission numbers for their classes/sections through MyCSUSTAN Faculty Center (see below for specific steps)

If a faculty member runs out of permission numbers, s/he can contact Enrollment Services at 667-3264 for additional numbers.

Faculty can track their permission numbers a variety of ways. One simple approach is for the Faculty member to print the permission numbers and track which ones have been given to students. Or, if using the hard copy Class Roster, just note the student name next to the permission number. Once the student registers using the permission number, the student's name will be seen in the Faculty Center tool.

Permission numbers can only be used once per student.

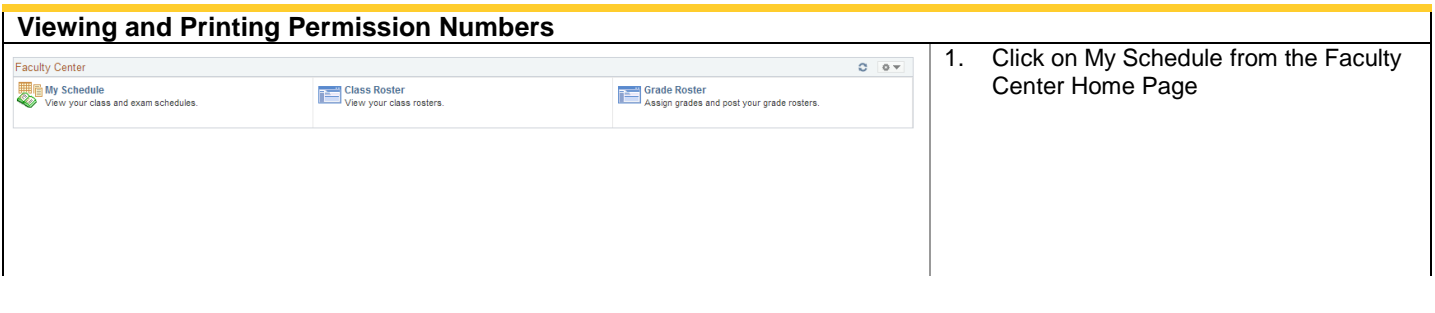

Permission Numbers

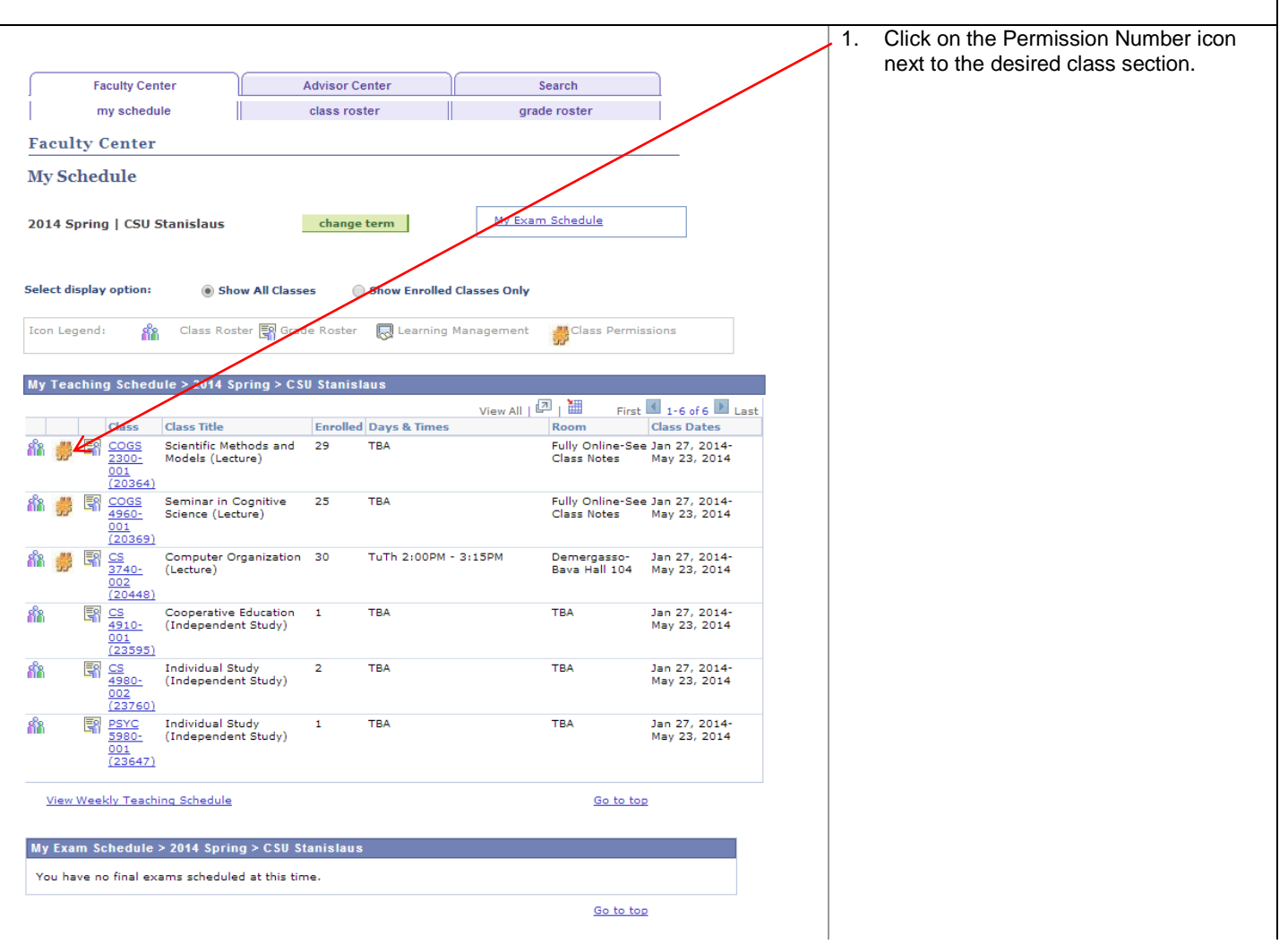

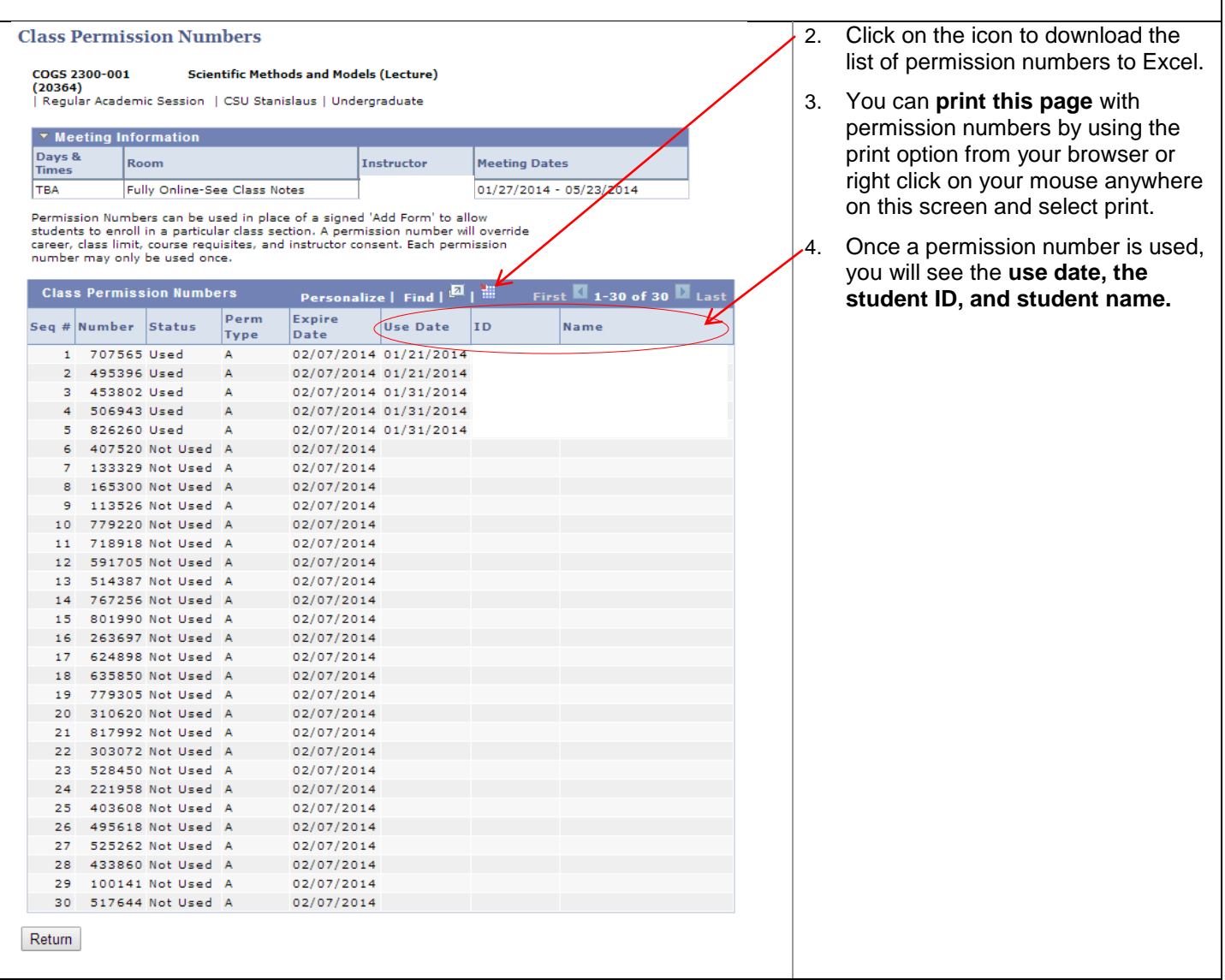